# 全场电脑4.5折起 山西路和平影城精品折扣店盛大试营业 簿品折扣店首现南京

台式电脑4.5折起、笔记本电脑6.8折起、数码相机6 折起……记者日前从宏图三胞获悉,该公司已在山西路商 圈推出南京首家IT数码精品折扣店。该店汇集宏图三胞全 国的资源, 已开始试营业。

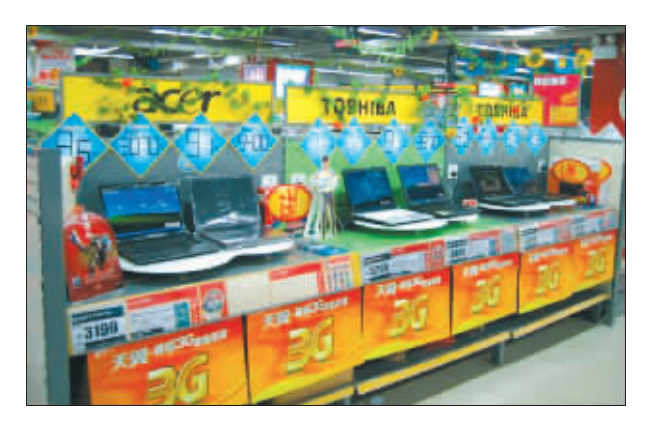

全品类电脑、手机、数 码全面折扣 在目前南京市场上, 已有

服装、百货、家电类的折扣卖 场,宏图三胞此次推出的山西 路折扣店却属于新兴的业态。 这家位于山西路和平影城一楼

联想IdeaPad新生想乐游

的门店将成为专业的IT数码精 品折扣店, 全场折扣商品占比 超过80%,品类涵盖笔记本、台 式电脑、手机、数码、DIY配件、 办公用品、IT附件类商品等。

记者在门店看到 三星笔记 本Q308-DSOJ市场价为5299 元,这里只有6.8折;索尼CS13H 粉色市场价6999元, 这里只需 7.9折;台式电脑联想家悦U2243 市场价4399元,这里只需4.5折; 七喜15.4英寸液晶显示器市场 价1100元, 这里更是打出1.8折 的劲爆低价:数码相机三星蓝调 M310市场价1799元,只需7.8折

此外, 折扣店还为客户提 供了诸如9元、19元、29元、49元 等的特价IT附件淘宝区,品种 涉及鼠标、键盘、耳麦、摄像头、 USB设备等。

## 折扣不含水分 只为满 足不同消费需求

IT数码都是高科技的电子

产品, 一些消费者对折扣产 品的质量表示了担忧。为此, 宏图三胞南京分公司负责人 向记者表示, 作为专业的IT 数码连锁, 宏图三胞的产品 周转率最快仅仅只有一周时 间,这说明宏图三胞不可能 产生大规模的积压。而折扣 店内的产品则来源于宏图三 胞全国连锁卖场的样机、来 自厂家特供的产品等。

这位负责人还表示, 折扣 店内绝不销售水货、假冒伪 劣产品及被确认有质量问题 的商品,所有折扣产品都会 明确注明折扣原因, 所售折 扣商品均享受国家规定的售 后服务

业内人士表示, 不少消费 者还是希望通过最便宜的价格 获得IT商品来满足其一定的生 活需求,宏图三胞IT数码折扣 店的出现,将形成消费者新的 关注点和IT数码市场新的增长 快报记者 俞婷 点。

小型化 傻瓜化 数码单反成为数码相机产业增长新引擎

日本照相机影像机器工 业协会 (CIPA) 关于2009 年全球数码相机的预测是: 全球数码相机出货量2009 年将首次出现下降, 预计比 2008年的实际销量减少 0.7%。其中,原来占数码相机 市场9成左右的便携式数码相 机的销售预计将下降1.3%, 在1.0862亿台左右。然而,数 码单反相机却呈现持续增长 态势,成为数码相机市场中风 景独好的一个领域, 预计可 比2008年增长6.8%。

数码单反相机系统包含 机身、镜头、闪光灯等一系列 产品, 数码单反用户常常有 较强的持续购买需求及较高 的品牌粘着度, 数码单反相 机系统无疑能为制造商带来 更高的利润回报。

需求多样化 令数码 单反春天来临

随着数码单反用户群的 广泛化, 用户不再局限于少 量的懂摄影的人十, 数码单 反相机市场势必出现更多满 足不同用户的选择, 在数码 单反相机的技术设置以及外 形上都将出现更多个性化的 洗择。

## 设计小型化解除 "新单反用户"顾虑

调查发现,阻碍小型数 码相机用户购买使用数码单 反的几个最主要的原因是: 太大(重)、太贵、太复杂。 佳能、尼康、索尼单反三 强的技术进步, 以及部件巨 头索尼等在成像器件方面的 不断突破,使小型化、更紧凑 的机身成为可能。 索尼230、 330, 松下 GH1, 佳能 EOS1000D都是小型化趋势

中的代表作品。小型化促使

材料减少,加上入门级的功 能定位使新单反的价格落入 大众用户的心理价位, 消除 了他们对数码单反价格门槛 高的疑虑。更为重要的是,三 强的加剧竞争更是使先进功 能被不断下放到中端甚至人 门机型。

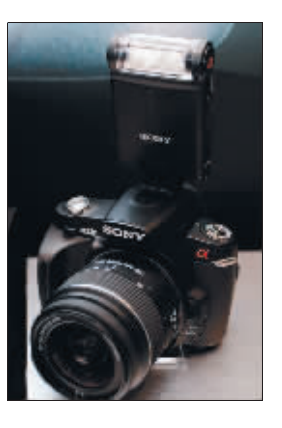

α230, 机身大小 128mm × 97mm × 67.5mm, 还在 仅450g 的机身里配备了内 置机身防抖, 实现又小又稳 的效果。

## 操作"傻瓜化"简单 拍摄好照片

用"卡片机"的方式, 拍摄出"单反"的效果,对 于人门用户, 简单、易用的 操作, 能够帮助他们最快领 略到单反相机的优异画质效 果, 尽快掌握数码单反拍摄 的基础技巧。因此, 新型人 门级单反尽量照顾初级用 户, 在菜单和操作方面实现 简易化和傻瓜化。如330、 230不但拥有多种人性化的 菜单, 而且还在菜单中加入 了功能讲解的选项,可以使 新人迅速上手, 提升用户的 使用体验。

## 心系同胞 奉献爱心 联想向台湾受灾同胞捐款220万元

8月20日, 联想集团借 助商务部组织的两岸经贸考 察团赴台采购洽谈之机,在 台北宣布向台湾灾区同胞捐 款220万元, 用于灾区的救 援和重建工作。

8月7日至10日,8号台 "莫拉克"登陆台湾,造 成50年未遇的重大灾情, 给台湾尤其是中南部地区 同胞带来了重大损失。对 身处海峡对岸的台湾受灾 同胞的遭遇,包括联想集 团在内的大陆各界纷纷伸

出援手,奉献爱心,捐款捐 物帮助台湾同胞进行救灾 工作,为台湾灾区的救援 和重建贡献力量

联想集团副总裁杜建华 表示: "得知台湾遭受到台 风袭击,台湾同胞的生命、财 产遭受了重大损失, 我们感 到十分痛心。面对这次台湾 50年来最大的灾情,联想将 尽自己的努力,伸出援助之 手,支持灾区的救灾工作,希 望联想此次捐赠的资金能够 帮助救助台湾受灾同胞。

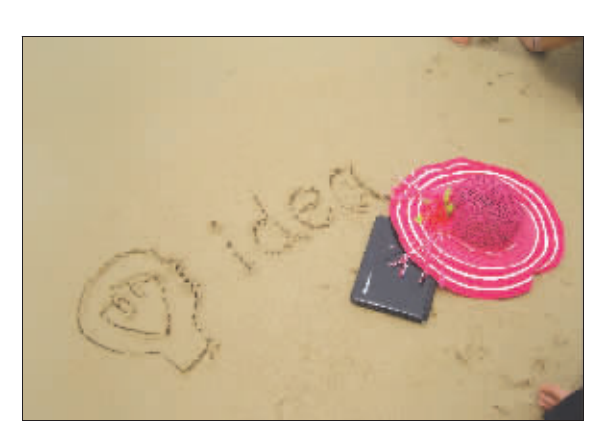

今天你满18岁了, 即将步入的,不仅 仅是大学,更是人生的 "新旅程"。 给自己最好的礼 物,是拥有自己的独立 想法: 让我们跟着联想 一起,体会充满想法与 激情的旅程吧。

旅程中,联想ideapad Y450、U350、S10三款时尚 笔记本与大家如影随形,记 录下成员们的美文、分享着 彼此的快乐、见证了"想法" 的魅力! 一篇篇博文、一张 张美图、一个个炫酷的"想 法"火花将同龄人集结在一 起, 编织出专属于18岁的精 彩文集!

## 三款IdeaPad学生机 激你同步体验

IdeaPad Y450 14英寸轻

薄笔记本的杰出代表,全新 Handbag设计、2.1kg、皮质 触感的A面使手感更舒适不 易 留 痕 迹 。 以 IdeaPad Y450A-TFO为例, 英特尔 奔腾双核T4200外理器, 革 特尔PM45主板芯片组, 802.11b/g无线局域网模块, 蓝牙2.0模块: 2GB DDR3内 存、320GB硬盘、DVD刻录 光驱, 已使Y450的配置足以 保证日常使用。更使成员兴 奋的还属512MB GDDR3独 立显存的NVIDIA Geforce GT 130M独立显卡及5000元 的主流价格, 便得其足够强 悍又与众不同!

IdeaPad U350拥有全新 时尚格纹外观, 13.3"纤薄 机身、光影格纹外观彰显个 性时尚,加上超低电压处理 器和LED背光屏大大延长了 续航时间, 不足1.6公斤的 重量让你可以携它走遍海角 天涯。

IdeaPad S10-2 10.1 英 寸LED液晶显示屏、1G内存 和130万像素感光摄像头、宛 若精灵一般灵动, 为你提供 丰富的互联网体验, 让你永

在8月30日前, 购买联想 笔记本指定机型,加199元就 可以获得价值千元3G炫动想 乐大礼包, 内含3G无线数据 卡、起点中文、空中美语、联众 游戏、高清影视等网站超值 VIP消费账号。

#### 带着IdeaPad进校园 让"想乐"无极限

"联想IdeaPad新生想乐 游"虽然结束了,但成员们记 住了联想的美妙创意,收获了 团结的力量,更结识了一群可 爱年轻的朋友。

为满足大学生的个性化 需求, 联想特别推出"金榜 题名"学生特惠活动, 从即 日起至9月7日, 应届高中毕 业生凭准考证、成绩单、大学 录取通知书,在校大学生凭 学生证,即可优惠购机,并获 赠价值1500元的"大学全装 备";详情敬请登录联想在线 商城: www.lenovo.com.cn/y

赶快行动吧, 成为联想 IdeaPad的一员 田创音 执情 和独特的想法,诠释你的"想 乐"精神。

## 泰州首家乡镇电子政务系统在兴化开通

泰州首个乡镇电子政务系统 日前在兴化市合陈镇正式投入使 用,使该镇在全省1000多个乡镇 中率先实现了无纸化办公。该系统 由中国移动江苏公司兴化分公司 与兴化市合陈镇政府共同完成,系

统包含公文管理、档案管理、通知 公告、人事管理、个人办公等功能, 目前,合陈镇政府已对27个行政村

实现电子政务网络的全覆盖。该 系统的成功开通对政府高效、 节俭的运行发挥了重要作用。

精彩不断、创意无限

不掉线!

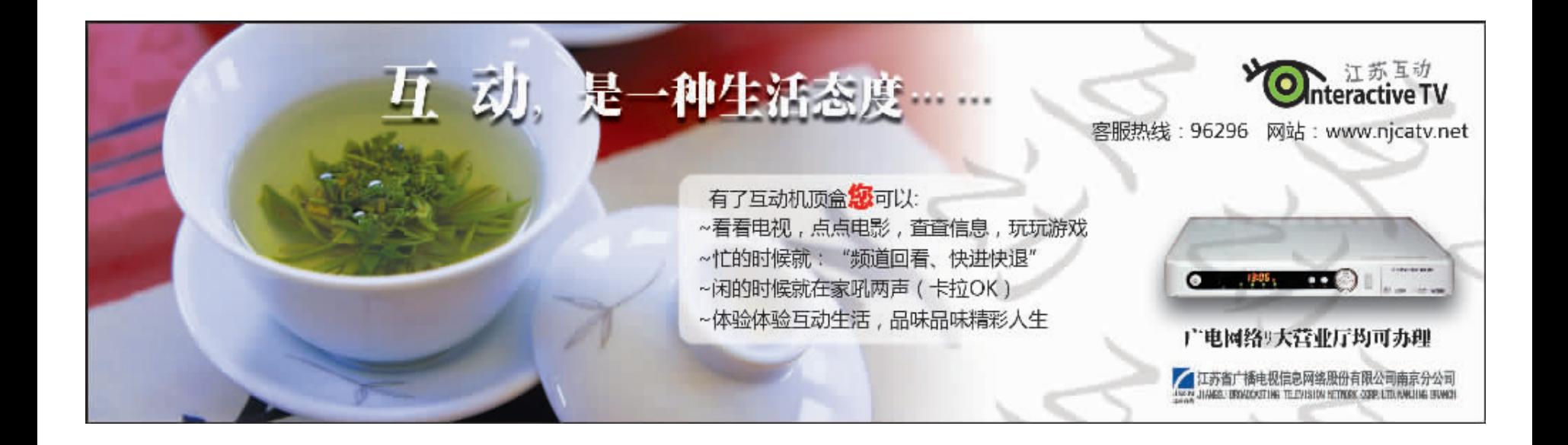